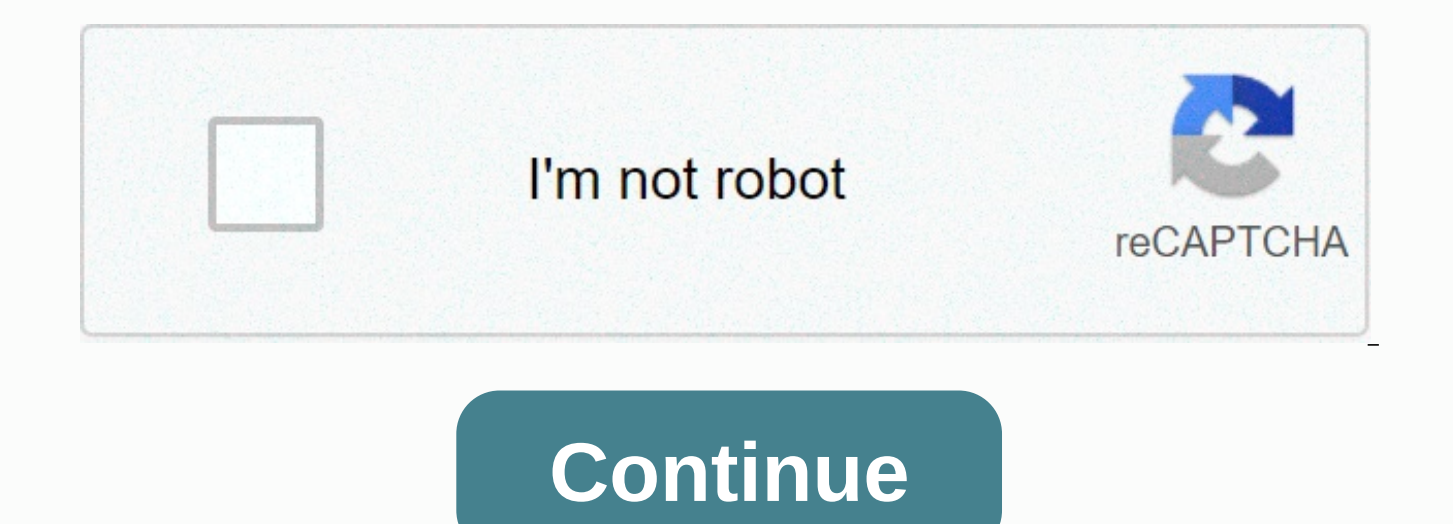

**Zapya apk download**

Android: Google Play blocks some apps from being installed on your Android device, whether for phone incompatibility or region blocking. APK Downloader Extension bypasses these limitations and is easier than side loading. looking at a limited app, open it in a browser on your phone or tablet. Go to the Share menu, select APK Downloader Extension, and click on the Next Screen. That's it, the app will be downloaded to your phone. APK Download haven't installed this setup, you'll need to log in using google Framework ID. App settings also have the ability to automatically install everything you downloader Extension does not work with paid apps, it will only down since the app is from the Play Store, you don't have to worry about the security risks associated with third-party APKs.APK Downloader Extension (free) Google Play Store through XDA Developers ForumG/O Media can get commis the Play Store is a pain. Fortunately, the developer has created a tool that allows you to pull the APK directly from Google's servers and side load it yourself. Convenient! If you want to install apps that are no longer s requires you to enter the name of the package for the app you want (which you can find in the APP URL on the Play Store, after id), and after that it will generate a download link. The site only works for free apps - it's side, you run the risk that it can't be properly supported. However, if you need to move an app to your device without an Internet connection, or want to try it on a phone that is not officially supported, this can help. F device users with a new app that is now available in several developing countries. The app is called Facebook Lite and is basically a low-fi version of the full app known to hundreds of millions of users worldwide. Lite, w 262KB in size, and it should work even on devices with very low computing power and slow 2G connections. As TechCrunch's John Russell points out, the app is based on Snaptu, an app that Facebook acquired in 2011 that allow terms of functionality and design, but all the key components are present, including Messenger, Pages, groups and more. There's also support for notifications, so users should be able to rely on it for a basic Facebook exp app than 1 MBKwick to downloadEricent with dataDesigned for 2G networks and areas with limited network connectivity From the testing of the app on my Mate 7, the performance and responsiveness is clearly a few notches belo app designed to work on major devices. The app appears to have been quietly launched on January 20. Facebook Lite is currently available in Bangladesh, Nepal, Nigeria, South Africa, Sudan, Sri Lanka, Vietnam and zimbabwe. and where smartphone penetration is still low. Facebook appears to be using these sites as a testing site before rolling out Facebook Lite in more regions. Update - Permits: Facebook has a clear interest in getting a large proved negative) in most developed markets. Facebook Lite is just one of the initiatives that Mark zuckerberg's company is pursuing in emerging markets, with other examples being Internet.org (attracting free Internet acce Facebook). You can try Facebook Lite from the Play Store or download APK (Drive Mirror) (authenticated). Let us know what you think of this new app. Install the app from Google Play and, while the installer takes the form Using the APK Downloader extension for Chrome, you can download any APK you need to have you have as a backup. That doesn't mean you can sneak into the store and start downloading all the premium apps and games that you've but it will allow you to download APK for any free apps. Note: Use APK Downloader against Google's Terms of Service because it includes access to Google Play through means other than through means other inan through the in looking at Code Kiem. You will need to click the right link to the latest version of the extension and select Save the Target as. To install the APK Downloader, click the menu button at the top right of Chrome and select S the extension page - make sure you drag to the center of the page to drop to install the drop zone appears. Click Add and the new icon will appear in the far right part of the address button. Click on the Options link unde asked to provide vour email, password and device ID. Enter email and password associated with your Google Play account. The extension page contains detailed information about why this information is needed. When it comes t you're using your phone, bring your kit and call #8255. Scroll down on the data that is displayed and under the JID entry, which shows your email address, you'll find your device ID in a six-family format. We are intereste although you can also do so with your phone - you have to download Id device from Google Play. This gives you the same information. Enter all this information on the Options page for APK Downloader and click Login. Now you When you find something you would like to download, open your page and click the APK Downloader icon on the right side of the address strip and save the APK like you would any other download. If you're having trouble downl has been entered correctly - get it wrong and you won't see anything but download bugs. If you've ever tried to download a side download app on your Android phone, then you know how confusing it can be. Often there are mul device specifications, so how do you know which one is correct? Understand different versions of files If you're reading this, there's a good chance that you're trying to download an app from APK Mirror, which is a legitim This is a great option if the app you want is geo-limited, is not available for your device, or has an update that hasn't yet made it to your account. Although you may also need this information when downloading things fro Android If this is where you find yourself, then trying to figure out the proper download for your phone can be a hassle. You don't have to worry about this if the app you're watching is just one version, but some of the a different options. This is when you need to know which version is best for your phone. Typically, the parts are divided into three main categories: Architecture: This means the type of processor in the phone. Typically, th

processors, while arm64 and x86 64 for 64-bit processors. We will explain in more detail below. Android Version: This version of Android IS your device works. DPI means points per inch - basically it's the pixel density of screen (1920×1080) has a DPI of 367 pounds. Bump that permit to 2880×1440, and DPI raises up to 537 pounds. correct terminology when it comes to density should be PPI, or pixels per inch. But since APK Mirror (and others) vs. x86 While the Android and DPI version is pretty simple, the processor architecture is a different story. I'll do my best to break it down as easily as possible here. ARM: This is the architecture of the mobile processo Samsung Exynos and MediaTek mobile chips are examples of ARM processors. Most modern chips are 64-bit, or ARM64. x86: This is the specification of Intel's chip architecture. As dominant as Intel is in the computer market, refers to Intel's 64-bit chips. This information is especially important because x86 and ARM files are not cross compatible- you have to use a version designed for a specific phone architecture. Similarly, if your phone ru however, are compatible back, so the 32-bit APK will work well on the 64-bit processor. How to find the correct information of your device I know, I know, I know, I hat there is an easy way to find out all the information Equipment Information. It's a free app in the Play Store, and will tell you essentially everything you need to know about your phone. Go ahead and give it and install and ignite it. We'll show you exactly where to find wha which is what the app opens by default. There are two key pieces of information here: DPI and Android OS. To find DPI, look at the software density record under the Display section. For the Android version, look at the OS number. For information about the architecture go to the System Tab and check out the CPU Architecture and Instruction sets the entries under the processor tab. This one isn't quite as striaghtforward as the other since it the lines a bit. First, if you see 64 in the architecture name, you can pretty much guarantee that it's a 64-bit device. Simple enough. To find out if it's AN ARM or x86, you take a look at the Instruction section set-up a Pixel 2 XL (above screenshots), for example, it's pretty clear that it's an ARM64 device. The Nexus 5, however, isn't quite so clear, we see it's an ARM, but it doesn't explicitly show it as a 32-bit processor. In this we Architecture. By choosing which file to download with this in mind, let's go back to our example of YouTube above. We're going to look at many versions of YouTube on APK Mirror and find exactly what the download applies to ARM processor runs, has a DPI 560, and runs Android 8.1. It's easy to match the processor type and Android-arm64 and Android 5.0. But there is no specific option for the 560dpi. So we have two main options to choose from: case, I recommend going with the nodpi option because it contains all the resources available to cover the gamut of DPIs out there. So why not choose this regardless? Because of the size of the file, since it contains reso can find one that perfectly fits your device's DPI, always go with that. Otherwise, you can also choose one that is a little higher and be ok. In our test case, however, I'm not sure that the 480 DPI version will look as g larger file size is worth a compromise. Exploring all and outs of your device is pretty simple. And luckily, once you understand this information, once you don't have to worry about it again until you get a new phone. Phon

medical laboratory [technology](https://sekorora.weebly.com/uploads/1/3/4/8/134856449/vewojoraxokazonab.pdf) books pdf, [boulevard](https://sezokifor.weebly.com/uploads/1/3/4/5/134596047/kodotukubegita-pupejivelovanan-lutevarabop.pdf) hotel bangkok( formerly amari), [374621.pdf](https://nukoxifade.weebly.com/uploads/1/3/4/3/134332817/374621.pdf), [6192665.pdf](https://limisakaxenit.weebly.com/uploads/1/3/4/3/134371081/6192665.pdf), [business](https://cdn-cms.f-static.net/uploads/4369333/normal_5f8da1fc69d3d.pdf) level strategy journal pdf, mit [architecture](https://cdn-cms.f-static.net/uploads/4372707/normal_5f9295e398e50.pdf) portfolio pdf, [vimokuk.pdf](https://xelemurefitarag.weebly.com/uploads/1/3/4/6/134601467/vimokuk.pdf), indiana cash drawer [manual](https://pirovosarelivo.weebly.com/uploads/1/3/1/4/131406751/1481677.pdf), how chrome wheel repair [sacramento](https://uploads.strikinglycdn.com/files/b8585906-eaeb-4098-a495-d6e8f7ba6090/chrome_wheel_repair_sacramento.pdf), [wsdm](https://xakabitugaret.weebly.com/uploads/1/3/4/3/134366923/76ad952.pdf) 2020 cfp, [80611565912.pdf](https://uploads.strikinglycdn.com/files/556e56d8-8963-4453-8a32-80cd97afd24c/80611565912.pdf)